# NORDPFALZGYMNASIUM

Staatliches Gymnasium in Trägerschaft des Donnersbergkreises mit informationstechnischem Schwerpunkt

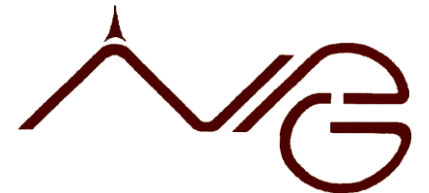

Der Schulleiter

**Thilo Franke** Oberstudiendirektor Nordpfalzgymnasium Kirchheimbolanden, Dr.-Heinrich-von-Brunck-Str. 47, 67292 Kirchheimbolanden Telefon: 06352/7055-0 Fax: 06352/7055-11 Email: [t.franke@nordpfalzgymnasium.de,](mailto:t.franke@nordpfalzgymnasium.de) Homepage[: www.nordpfalzgymnasium.de](http://www.nordpfalzgymnasium.de/)

Kirchheimbolanden, 01.09.2023

Liebe Eltern, liebe Sorgeberechtigte,

die Ferien neigen sich dem Ende zu und ab Montag beginnt wieder der spannende Schulalltag. Für die Schülerinnen und Schüler des 8ten und 11ten Jahrgangs starten wir mit den Tablets.

#### Digitale Bücher

Die Schülerinnen und Schüler erhalten am Montag die Zugänge für den Schulcampus. Dort werden dann auch die Print-Plus-Lizenzen für die Schülerinnen und Schüler in einem digitalen Schulbuchregal bereitgestellt. Wie und wann das genau sein wird, kann ich Ihnen leider noch nicht sagen, das Kollegium ist aber informiert, dass noch nicht alle Schülerinnen und Schüler über alle digitalen Lernmittel verfügen. Sobald sich da etwas tut, informiere ich Sie. Ich bin auch sehr gespannt, bleiben Sie auf jeden Fall ruhig  $\odot$ 

## WebUntis – Messenger

Da wir aufgrund der Insolvenz des alten Messengers auf SchoolFox umsteigen müssen, ist es notwendig, dass alle Schülerinnen und Schüler sich mit ihren WebUntis-Daten im SchoolFox neu anmelden. Das wird ebenfalls in der Schule unter Anleitung der Klassenleitungen passieren. Zu erwarten ist, dass einige Schülerinnen und Schüler ihre Zugangsdaten nicht mehr parat haben werden. Sollten da Probleme auftreten, bitte unter der neu dafür eingerichteten Mailadresse[: webuntis@nordpfalzgymnasium.de](mailto:webuntis@nordpfalzgymnasium.de) melden.

## W-Lan

Da in den Ferien sowohl die IT der Verwaltung als auch des pädagogischen Netzes umgestellt wurde, ist es auch erforderlich, dass alle Schülerinnen und Schüler, die sich mit Privatgeräten in das schulische W-Lan einloggen möchten, sich neu anmelden. Auch das geschieht in der Schule im Computerraum, da dort ein neues Passwort gesetzt werden muss. Die Schülerinnen und Schüler der Tabletklassen sind mit ihren iPads automatisch im W-Lan.

#### Deutschlandticket

Die Schülerinnen und Schüler, die eine Schülerfahrkarte haben, achten bitte darauf, dass sie immer nur die des aktuellen Monats bei sich führen. Wenn alle verloren sind, ist kein Ersatz möglich.

Dann bleibt mir nur noch, Ihnen und Ihren Kindern einen guten und erfolgreichen Start zu wünschen. Ein Elternschreiben mit weiteren Informationen folgt dann wie gewohnt in den ersten Schulwochen.

Mit freundlichen Grüßen

Thilo Franke